#### **Harvard College Cyber Defense Club**

- Want to learn more about:
	- setting up strong firewalls
	- programming routers
	- running web/email servers
	- how the internet works
- Represent Harvard at the Northeast Collegiate Cyber Defense Competition
- **Meetings Saturday 2 pm SOCH Room 354**
- <sup>l</sup> Email *cyberdefense@hcs.harvard.edu* with any questions or to be added to the email list

This is CS50

# quiz

#### CS50 Hackathon fri 12/2

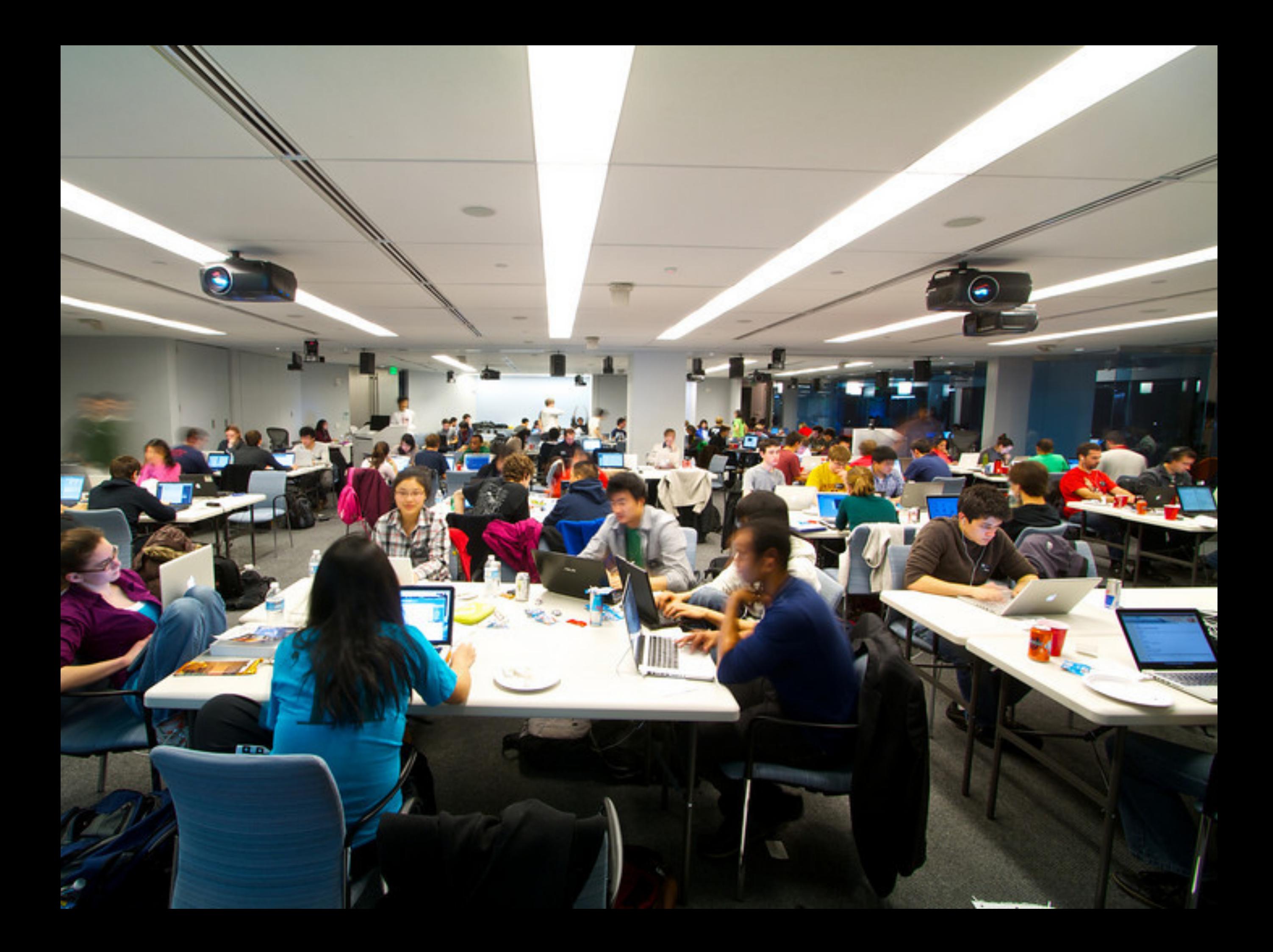

# 50% OFF<br>ANY ENTRÉE\* Wednesdays<br>4PM - 9PM

"With purchase of beverage<br>(steak items excluded)<br>See server for details.

#### CS50 Fair fri 12/9

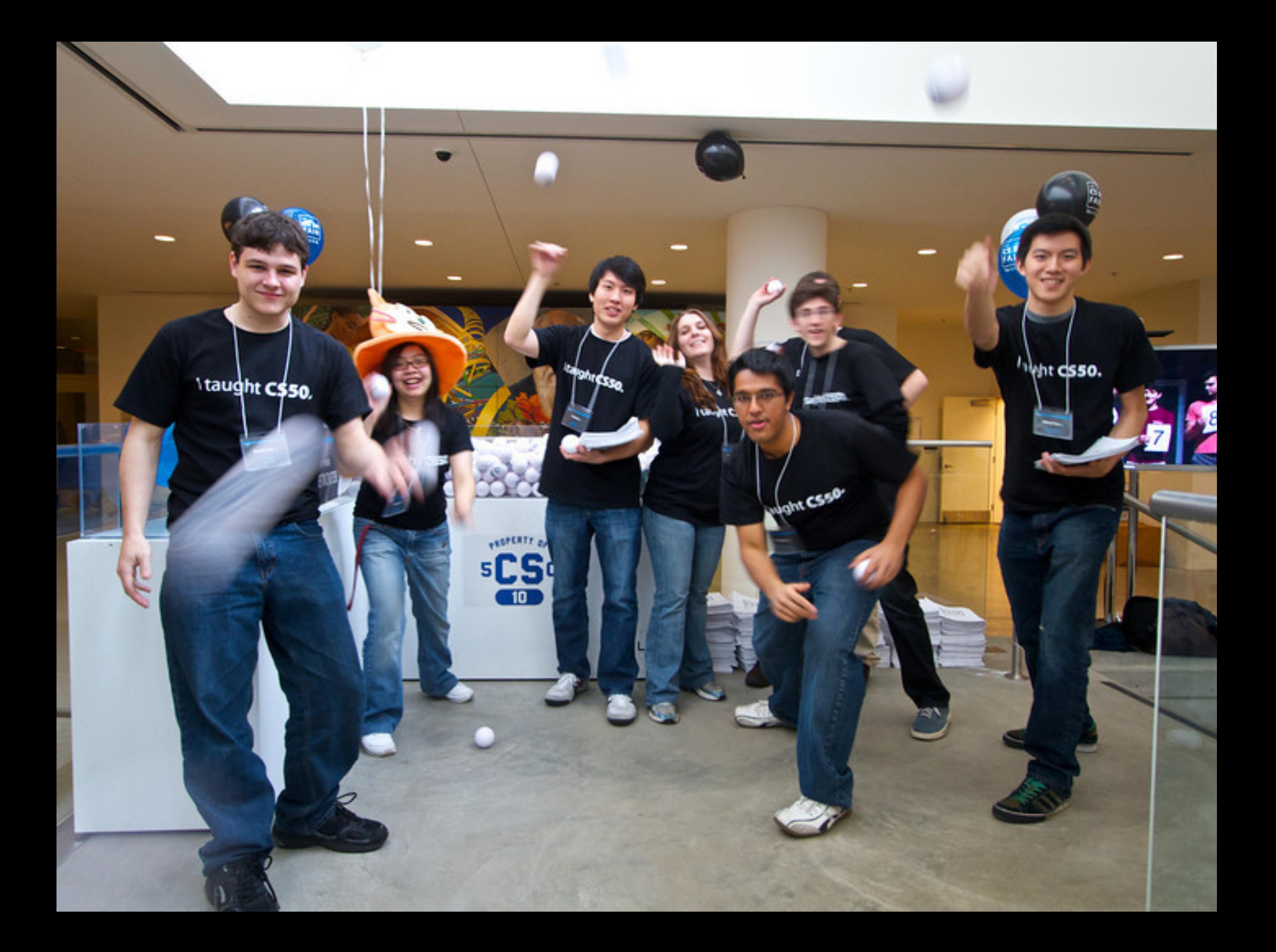

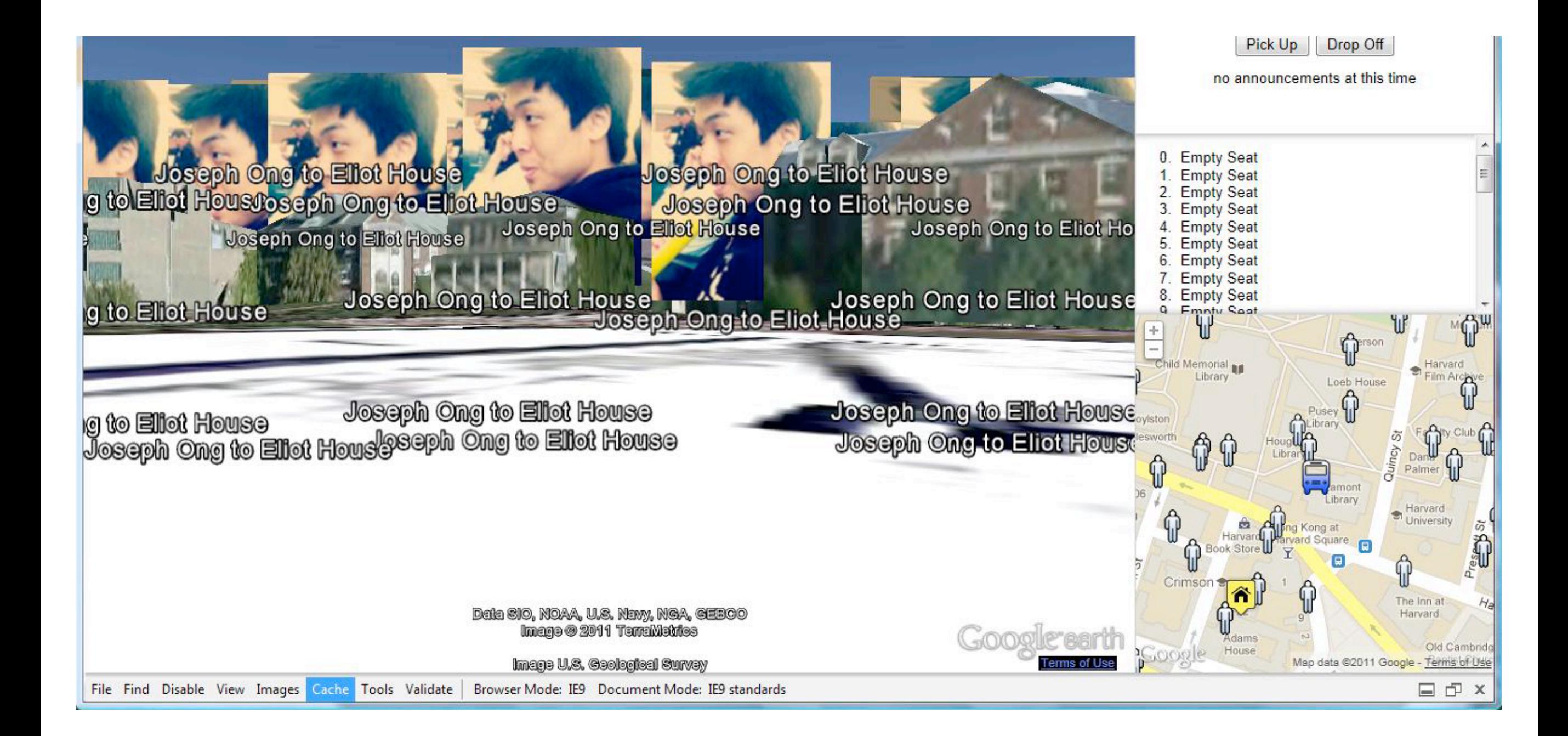

# ajax6.html

```
// iterate over rows in CSV
while (\text{from} = \text{fgetcsv}(\text{ffp}))								//	set	To:
     								$mail->AddAddress($row[1]);
     // set body
     $mail->Body = "Why aren't you at CSS0, <math>{$row[0]}?! love, CSS0 Bot";// send mail
     print "Texting {\{ \# row[0]\}...\n";
     								$mail->Send();
     								//	rest
     usleep(100000);
```
 {

 }

```
// iterate over rows in CSV
while (\text{from} = \text{fgetcsv}(\text{ffp}))								//	set	To:
     								$mail->AddAddress($row[1]);
     // set body
     $mail->Body = "Why aren't you at CSS0, <math>{$row[0]}?! love, CSS0 Bot";// send mail
     print "Texting {\{ \# row[0]\}...\n";
     								$mail->Send();
     								//	rest
     usleep(100000);
```
 {

 }

#### Aaron

Aaron Aaron, Abel

Aaron Aaron, Abel Aaron, Abel, Abigail

Aaron Aaron, Abel Aaron, Abel, Abigail Aaron, Abel, Abigail, Adriana

...

#### $1 + 2 + ... + n = n(n+1)/2$

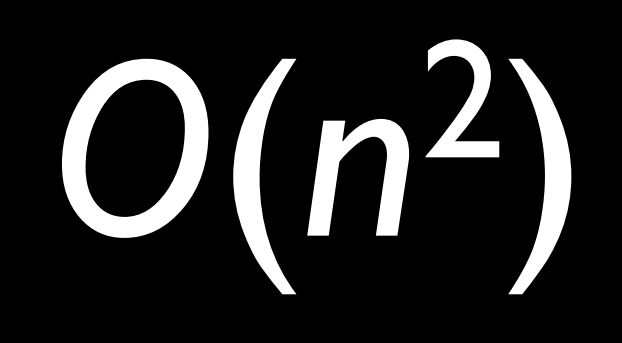

```
// iterate over rows in CSV
while (\text{from} = \text{fgetcsv}(\text{ffp}))								//	set	To:
     								$mail->AddAddress($row[1]);
    // set body
     $mail->Body = "Why aren't you at CSS0, <math>{$row[0]}?! love, CSS0 Bot";// send mail
     print "Texting {$row[0]}...\n";
     								$mail->Send();
     								//	rest
    usleep(100000);
```
 {

 }

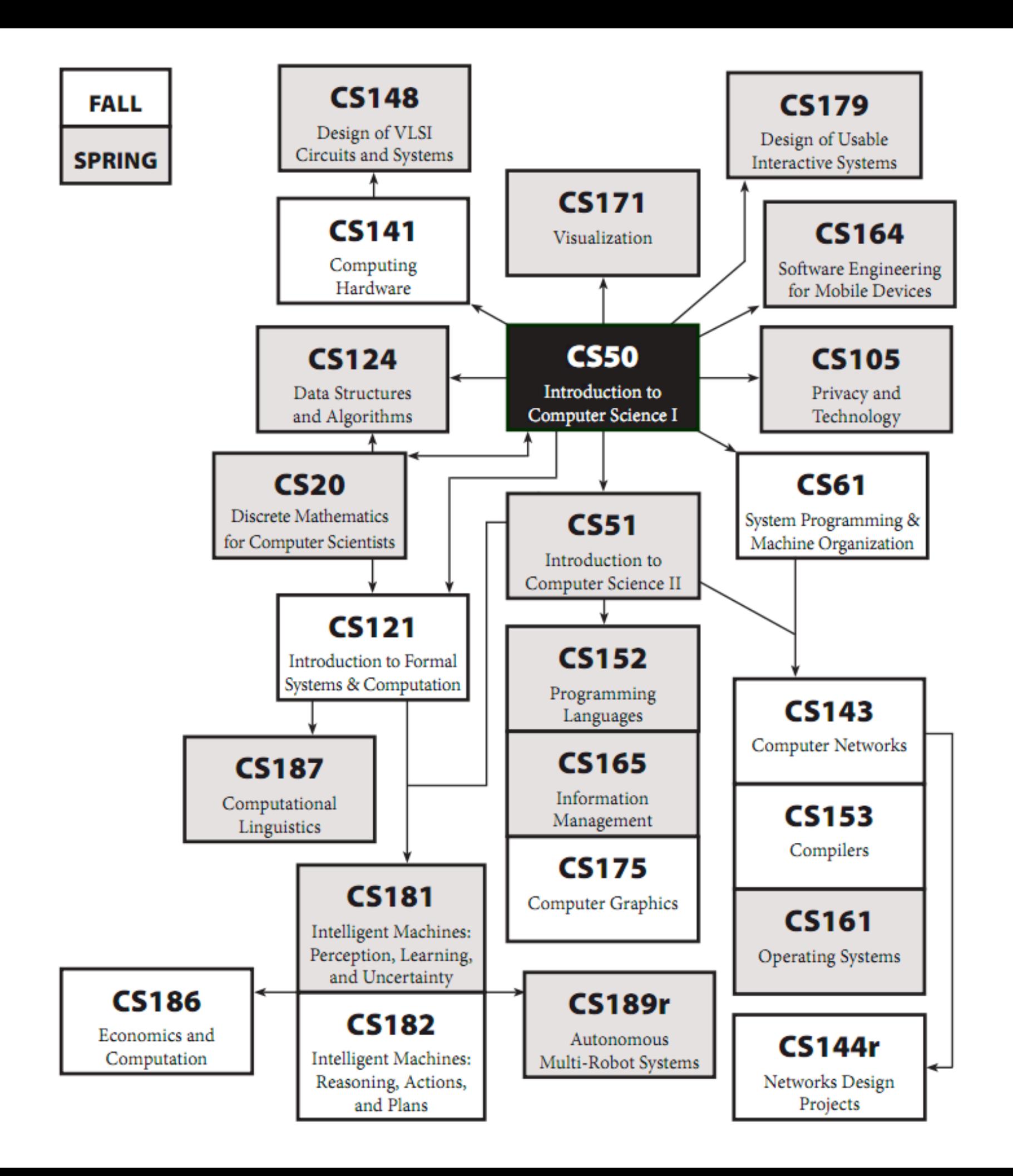

## HarvardCourses

courses.cs50.net

# spring 2012

**CS20** Discrete Mathematics for Computer Science **CS51** Introduction to Computer Science II **CS105** Privacy and Technology **CS124 Data Structures and Algorithms CS164** Mobile Software Engineering **CS171** Visualization **CS179** Design of Usable Interactive Systems **CS201** Cyberlaw and Intellectual Property

# fall 2012

**CS61** Systems Programming and Machine Organization **CS121** Introduction to Formal Systems and Computation **CS141** Computing Hardware **CS203hf** A Better Internet: Policy and Practice **CS205** Computing Foundations for Computational Science

## malan

CS50 CS51 CS120 CS121 CS124 CS141 CS143 CS161 CS222 CS223

CS243 CS253R CS263 CS265 CS299r

6.840J 6.872J 6.897 MAS.712

# zuckerberg

CS51 CS91r CS121 CS124 CS161 CS182

# gates

**AM107** AM2xx

### DS

Anthro 1010 Drama I **Gov 1540** Latin A

### to be continued...